## Datacenter Clarity LC® 2.4: New Functionality and Features

We are pleased to announce the latest release of Datacenter Clarity  $LC^{\circ}$ , version 2.4, which includes many new features and enhancements.

#### Asset management in the web client

Datacenter<br>Clarity LC®

You can now move, add, and remove assets directly in the web client.

The Workbench lets you manage rack-mounted, chassis-mounted, and embedded assets in the 3D Viewer. You can also change asset attributes or place the asset into the inventory.

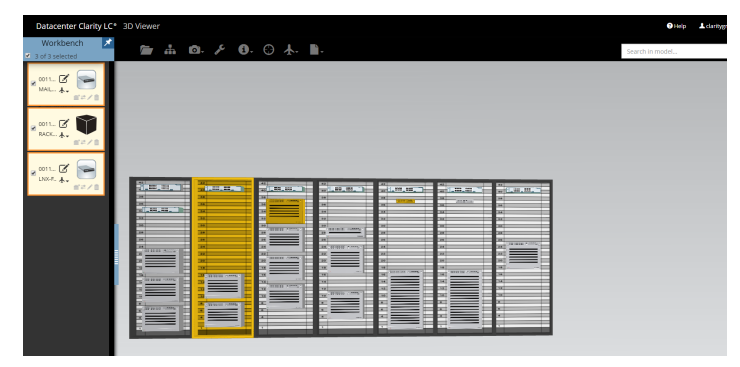

#### Alarm management in the web client

Use the Alarm Viewer module in the web client to view real-time information on alarm events and information on alarm instances and event history.

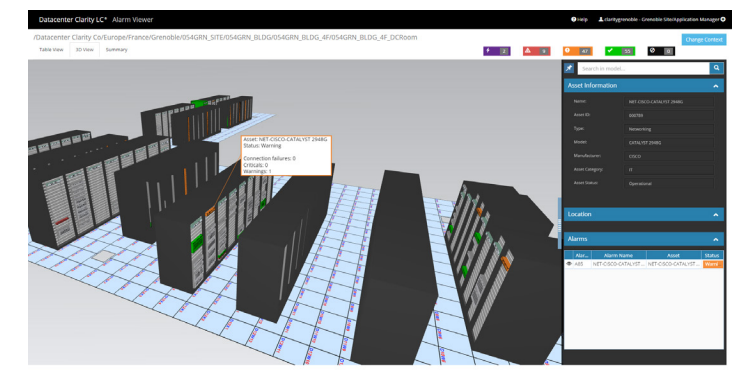

#### With the Alarm Viewer, you can:

- Monitor and acknowledge the real-time status of the alarm events.
- View a 3D image and status updates of the assets that the alarms are monitoring.

Review attributes of the asset that the alarm is monitoring.

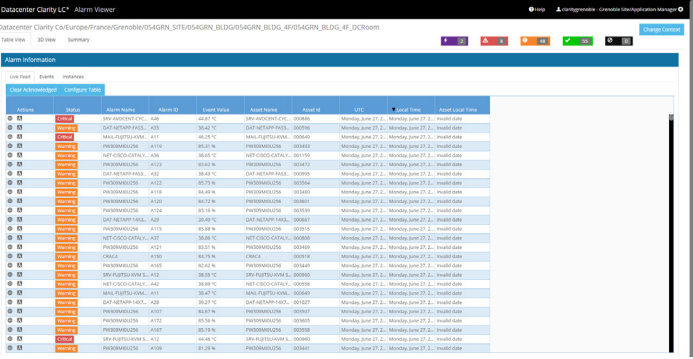

### Web API support

Datacenter Clarity LC provides a Web Service Interface (web API) with interactive online documentation. The documentation is based on Swagger and is a run-time representation of the API.

#### Work order and cable label reports

In the Asset Management Environment, you can now generate the following work order reports:

- Installation reports
- Cable label reports

You can also configure the report templates to include the information you desire.

#### 3D Viewer enhancements

- You can now control the visibility of assets by asset type and the display of asset tags by asset type on your model displayed in the 3D Viewer.
- You can now search for assets using attribute values.
- You now have access to more commands when you right-click a displayed asset or in the background.
- Datacenter Clarity LC remembers the last asset you displayed in the 3D Viewer and the last camera viewpoint you used.

#### EMIP Library enhancement

In the EMIP Library module, you can now modify all

# Datacenter<br>Clarity LC<sup>®</sup>

## Datacenter Clarity LC® 2.4: New Functionality and Features

EMIP entry attributes including pre-defined EMIP entry attributes.

#### Software version support changes

Datacenter Clarity LC version 2.4 works with:

- MongoDB 3.0.11
- OSIsoft PI AF Server and PI Data Archive 2015

#### Issues Resolved in Version 2.4

Please see the Release Notes for additional details here: http://datacenter.mayahtt.com/resources/ documentation/.

For more information about Datacenter Clarity LC®, please visit: http://datacenter.mayahtt.com